## **Lernsituation:** CNC-Fertigung

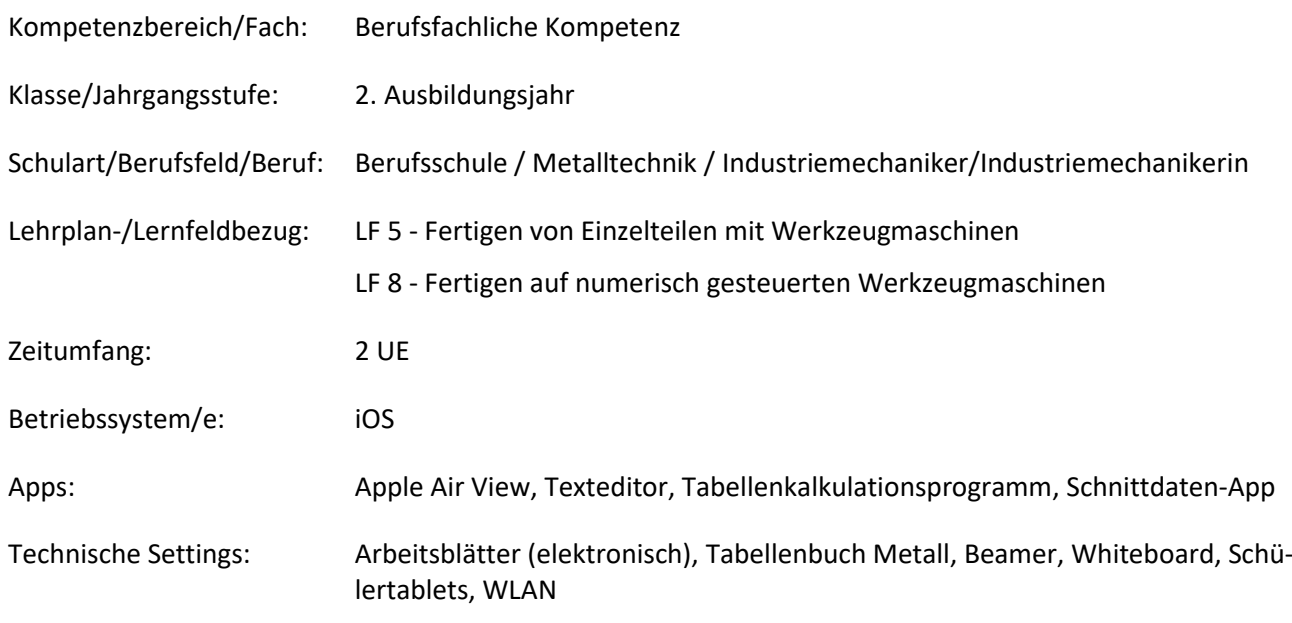

### **Kurzbeschreibung und Lernziele dieser Unterrichtssequenz für den Tablet-Einsatz**:

Die 2-stündige Unterrichtseinheit rundet die Grundlagen des Themas CNC-Fräsen ab. Im Mittelpunkt der Unterrichtseinheit stehen ein schrittweises Vorgehen bei der Entwicklung von CNC-Programmen und das Anwenden unterschiedlicher Medien zur Unterstützung der Schülerinnen und Schüler (SuS).

Entsprechend der Zielformulierungen des LF8 ermitteln die SuS auch die für die CNC-Fertigung notwendigen Technologiedaten. Sie entwickeln ihre Fach-, Methoden- und Medienkompetenz weiter, indem sie digitale Informationen nutzen, um selbständig technische Probleme zu verstehen und zu lösen. Die vorbereiteten Hilfsmittel dienen in besonderem Maße der visuellen Unterstützung und ermöglichen ein individuelles Lerntempo.

Die berufliche Handlung nimmt ihren Ausgangspunkt anhand eines einfachen Werkstücks, das als technische Zeichnung gegeben ist. Zur Fertigung dieses Werkstücks liegt bereits ein vorgefertigter Rohling vor, der auf einer CNC-Fräsmaschine fertig bearbeitet werden soll.

Dabei werden auch Lerninhalte aus dem 1. und 2. Ausbildungsjahr aufgearbeitet und durch den Einsatz moderner Hilfsmittel vertieft.

# Zielanalyse zur verbindlichen Einordnung in den Lernfeldunterricht /zur Verlaufsplanung:

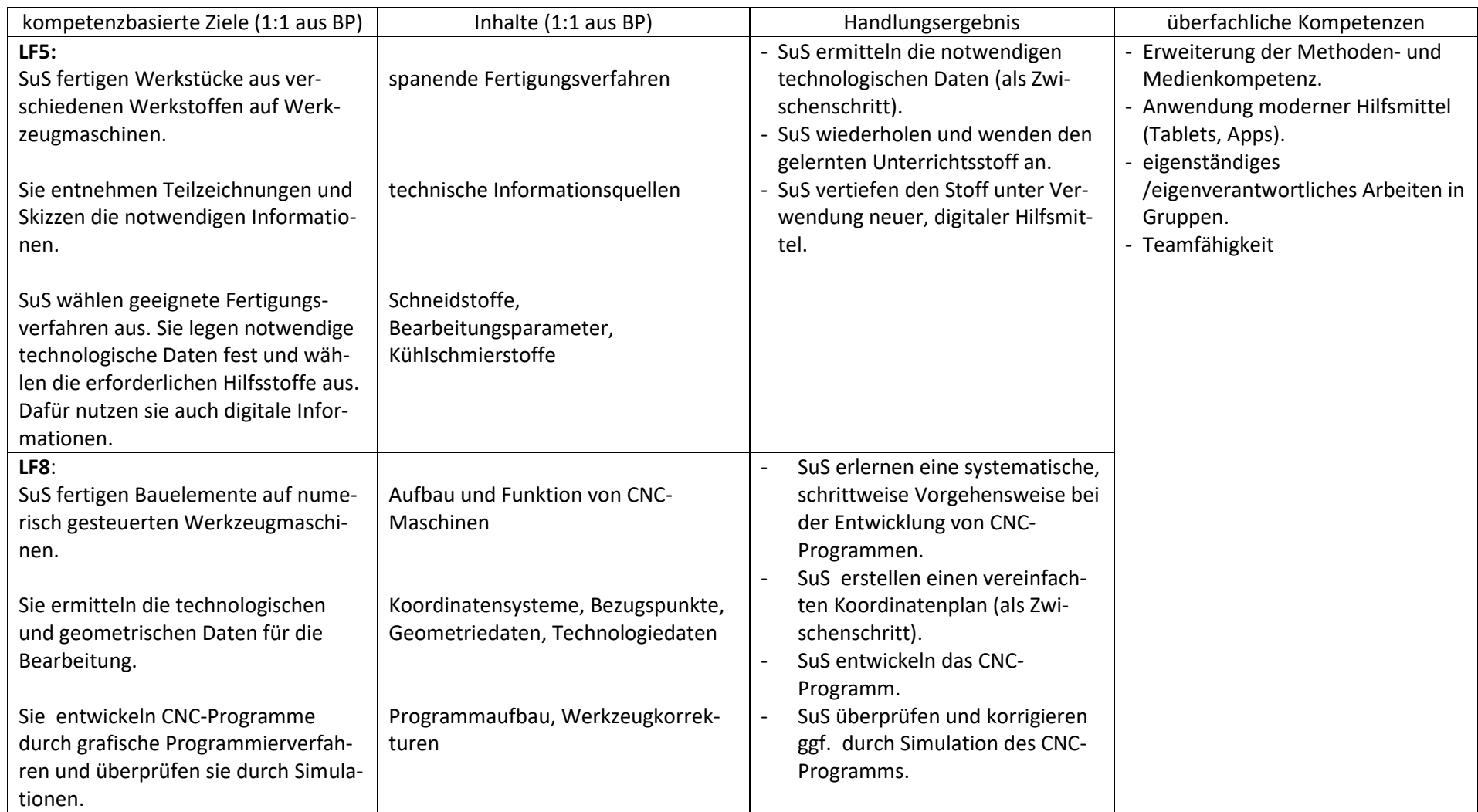

## **Verlaufsplanung**

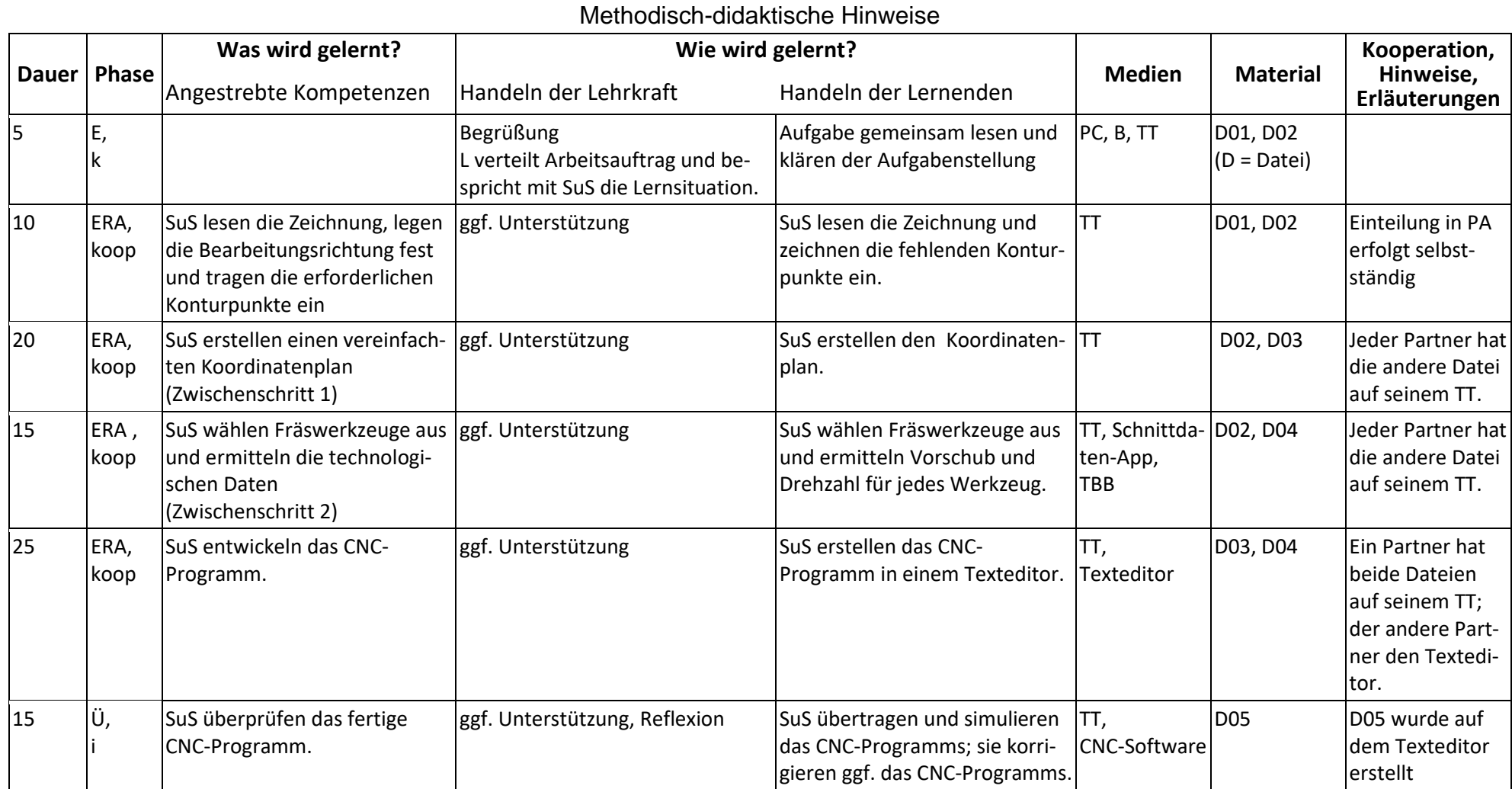

## **Abkürzungen:**

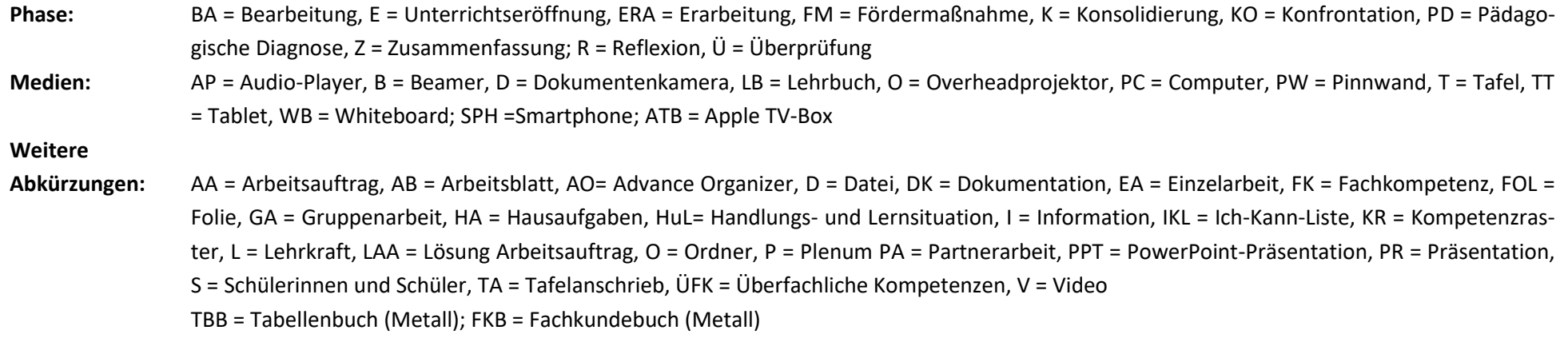

**Lernphase:** k = kollektiv, koop = kooperativ, i = individuell